## SAP ABAP table BBP\_WFL\_TRACE {BBP\_WFL\_TRACE}

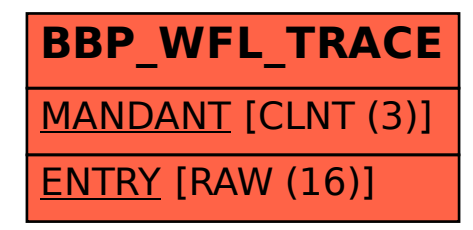